## The book was found

# HTML, CSS And JavaScript All In One, Sams Teach Yourself: Covering HTML5, CSS3, And JQuery (2nd Edition)

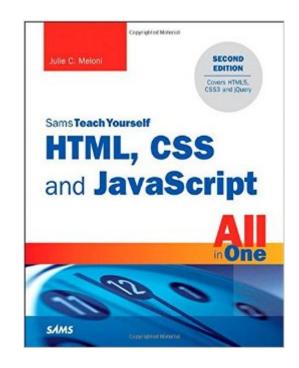

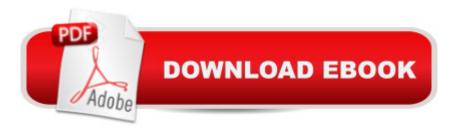

## Synopsis

In just a short time, you can learn how to use HTML5, Cascading Style Sheets (CSS3), and JavaScript together to design, create, and maintain world-class websites. Using a straightforward, step-by-step approach, each lesson in this book builds on the previous ones, enabling you to learn the essentials from the ground up. Clear instructions and practical, hands-on examples show you how to use HTML to create the framework of your website, design your site's layout and typography with CSS, and then add interactivity with JavaScript and jQuery. Step-by-step instructions carefully walk you through the most common web development tasks Practical, hands-on examples show you how to apply what you learn Quizzes and exercises help you test your knowledge and stretch your skills Learn how to... Build your own web page and get it online in an instant Format text for maximum clarity and readability Create links to other pages and to other sites Add graphics, color, and visual pizzazz to your web pages Work with transparent images and background graphics Design your siteâ <sup>™</sup>s layout and typography using CSS Get user input with web-based forms Use JavaScript to build dynamic, interactive web pages Add AJAX effects to your web pages Leverage JavaScript libraries such as jQuery Make your site easy to maintain and update as it grows Contents at a Glance Part I Getting Started on the Web 1 Understanding How the Web Works 2 Structuring an HTML Document 3 Understanding Cascading Style Sheets 4 Understanding JavaScript 5 Validating and Debugging Your Code Part II Building Blocks of Practical Web Design 6 Working with Fonts, Text Blocks, Lists, and Tables 7 Using External and Internal Links 8 Working with Colors, Images, and Multimedia Part III Advanced Web Page Design with CSS 9 Working with Margins, Padding, Alignment, and Floating 10 Understanding the CSS Box Model and Positioning 11 Using CSS to Do More with Lists, Text, and Navigation 12 Creating Fixed or Liquid Layouts Part IV Getting Started with Dynamic Sites 13 Understanding Dynamic Websites and HTML5 Applications 14 Getting Started with JavaScript Programming 15 Working with the Document Object Model (DOM) 16 Using JavaScript Variables, Strings, and Arrays 17 Using JavaScript Functions and Objects 18 Controlling Flow with Conditions and Loops 19 Responding to Events 20 Using Windows Part V Advanced JavaScript Programming 21 JavaScript Best Practices 22 Using Third-Party JavaScript Libraries and Frameworks 23 A Closer Look at jQuery 24 First Steps Toward Creating Rich Interactions with jQuery UI 25 AJAX: Remote Scripting Part VI Advanced Website Functionality and Management 26 Working with Web-Based Forms 27 Organizing and Managing a Website

### **Book Information**

Series: Sams Teach Yourself Paperback: 704 pages Publisher: Sams Publishing; 2 edition (October 11, 2014) Language: English ISBN-10: 0672337142 ISBN-13: 978-0672337147 Product Dimensions: 7.4 x 1.6 x 8.8 inches Shipping Weight: 2.4 pounds (View shipping rates and policies) Average Customer Review: 4.2 out of 5 stars Â See all reviews (13 customer reviews) Best Sellers Rank: #30,155 in Books (See Top 100 in Books) #8 in Books > Computers & Technology > Programming > Languages & Tools > CSS #16 in Books > Computers & Technology > Programming > Web Programming > JavaScript #31 in Books > Computers & Technology > Web Development & Design > Web Design

#### **Customer Reviews**

This book teaches the way I learn. It starts with an overview of the entire subject and then goes into each part in depth. The overview gives me a structure to hang the in depth knowledge on. When an author goes into depth without giving an overarching understanding it's hard to see how the in depth information relates to the whole picture.

This book was just what I was looking for. After years of watching web developers do their magic, I wanted to dive in and learn what it was all about. This book was absolutely perfect - from cover to cover it's filled with clear, instructive, chatty coverage of just about every front end tool and technology I've ever heard of. The samples and exercises were great to exercise every concept - usually supplemented with thing I came up with on my own to try. I now feel I have a very solid foundation in front end development and am ready to take it further. The author is clearly fully up to date with the latest trends, but also covers the foundations with remarkable thoroughness. Just great. My only complaint is that the publisher's site makes it just about impossible to submit errata (there is some, but not much for a book with this heft). Thank you, Julie, for very many enjoyable hours over the last few months!

Explanations moved too slowly and didn't seem to follow a logical progression. Too wordy for a beginner's book and not enough content for a reference. And frankly, just a dry read.Clicking on

code examples stranded my reader in the appendix with no way to navigate back to the section I was reading.Can you return digital content?

Don't know good or bad but extremely boring to read. Since I am not a beginner it was just boring to go on reading something in which author has made little effort to make a connect with user. Couldn't have the patience to finish and left midway. An absolute no for someone having basic knowledge of the subjects.

It was exactly the book that I needed for my college course. I wish I would of bought the paperback version instead of the Kindle book.

Just what I needed for school. I recommend for anyone wanting to become a web programmer.

Enjoyed every chapter. Now rocking on client side scripting.

#### Download to continue reading...

HTML, CSS and JavaScript All in One, Sams Teach Yourself: Covering HTML5, CSS3, and jQuery (2nd Edition) HTML, CSS and JavaScript All in One, Sams Teach Yourself: Covering HTML5, CSS3, and jQuery HTML, CSS & JavaScript Web Publishing in One Hour a Day, Sams Teach Yourself: Covering HTML5, CSS3, and jQuery HTML and CSS in 24 Hours, Sams Teach Yourself (Updated for HTML5 and CSS3) (9th Edition) (Sams Teach Yourself in 24 Hours) HTML: Learn HTML In A DAY! - The Ultimate Crash Course to Learning the Basics of HTML In No Time (HTML, HTML Course, HTML Development, HTML Books, HTML for Beginners) Learning PHP, MySQL & JavaScript: With jQuery, CSS & HTML5 (Learning Php, Mysgl, Javascript, Css & Html5) Exam Ref 70-480 Programming in HTML5 with JavaScript and CSS3 (MCSD): Programming in HTML5 with JavaScript and CSS3 HTML and CSS in 24 Hours, Sams Teach Yourself (Sams Teach Yourself in 24 Hours) JavaScript: QuickStart Guide - The Simplified Beginner's Guide To JavaScript (JavaScript, JavaScript Programming, JavaScript and Jquery) Sams Teach Yourself HTML, CSS, and JavaScript All in One HTML5: Discover How To Create HTML 5 Web Pages With Ease (HTML5 CSS3 JavaScript) CSS (with HTML5): Learn CSS in One Day and Learn It Well. CSS for Beginners with Hands-on Project. Includes HTML5. (Learn Coding Fast with Hands-On Project Book 2) Javascript: A Pocket Key to JavaScript for beginners (JavaScript Programming, JavaScript Beginners, JavaScript for web developers, JavaScript Beginners Guide, Java Programming for Beginners) Sams Teach Yourself HTML and CSS in 24 Hours (Includes New HTML 5 Coverage)

Gmail in 10 Minutes, Sams Teach Yourself (2nd Edition) (Sams Teach Yourself -- Minutes) Android Application Development in 24 Hours, Sams Teach Yourself (3rd Edition) (Sams Teach Yourself --Hours) Sams Teach Yourself Google Analytics in 10 Minutes (Sams Teach Yourself -- Minutes) Gmail in 10 Minutes, Sams Teach Yourself (Sams Teach Yourself -- Minutes) Sams Teach Yourself WPF in 24 Hours (Sams Teach Yourself -- Hours) Javascript: Beginner to Expert with Javascript Programming (Javascript, Javascript Programming, Javascript for Beginners, Java, Java Programming, Java for Beginners,)

#### <u>Dmca</u>